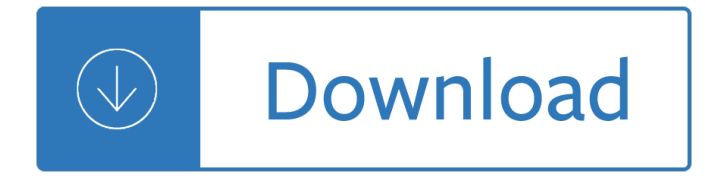

#### **the way home pdf**

Signs Your Parent Needs Help A Way to Stay Home Care suggests that if you have concerns with two or more issues after completing this Assessment, it may be time to take a more active role in a loved one's life.

### **A WAY TO STAY Home Care Yardley Newtown PA**

This is a 'no strings attached', truly FREE offer. There are no follow-up sales calls or any obligation.

### **The Way home or face The Fire**

The Toyota Way to Lean Leadership: Achieving and Sustaining Excellence Through Leadership **Development** 

#### **The Toyota Way - Book Series**

Beyond the Looking Glass: A YP's Guide to the Romanian Petroleum Industry A brief look at the petroleum industry of Romania and major oil and gas attractions in the country.

#### **The Way Ahead-Home**

5 thoughts on  $\hat{\mathfrak{a}} \in \mathfrak{c}$  The fast, easy way to convert PDF to Word  $\hat{\mathfrak{a}} \in \mathfrak{c}$  AOL Signup January 21, 2019 at 2:31 pm. At present most of the person is using the PDF file. Sometimes the user wants to convert the PDF file into Word. you can easily convert the PDF file into Word file by reading the above post.

### **The fast, easy way to convert PDF to Word | Foxit Blog**

What is the recommended way to embed PDF in HTML? iFrame? Object? Embed? What does Adobe say itself about it? In my case, the PDF is generated on the fly, so it can't be uploaded to a third-party solution prior to flushing it.

### **Recommended way to embed PDF in HTML? - Stack Overflow**

Smart PDF Converter is both easy to use and powerful. If you only want to convert documents, and don't want to fuss with complex settings, you can select the file you want to convert and click the Convert button.

### **PDF to Word Converter...**

Improved usability and enhanced user interface. With all the many helpful features and settings that PDF Architect has to offer, the new version was designed to make them as easy for you to use as possible.

#### **The easy way to edit PDF documents**

"Design can $\hat{\mathbf{a}} \in \mathbb{R}^n$  be just the art of making beautiful objects. It has to be the act of making life better for those in need. The Way to Design is the first practical and inspirational guide for designers who want to create positive change in the world."

### **The Way to Design by Steve Vassallo**

This disambiguation page lists articles associated with the title All the Way Home. If an internal link led you here, you may wish to change the link to point directly to the intended article.

#### **All the Way Home - Wikipedia**

DOWNLOAD v6.37 BUY IT "What it does (and does well) is convert content from one or more apps into a

compact, searchable PDF file you can share with anyone who has Adobe Reader. a €. Smart Computing

### **FinePrint | Print the way you want**

alabama power company considers an encroachment as anything on the rights of way (r.o.w) that is not specified within the r.o.w document. however, some encroachments are acceptable and do

# **ELECTRIC TRANSMISSION LINE RIGHT OF WAY**  $\hat{a} \in \hat{a}$  **The purpose of**

This disambiguation page lists articles associated with the title Take the Long Way Home. If an internal link led you here, you may wish to change the link to point directly to the intended article.

## **Take the Long Way Home - Wikipedia**

Change PDF to Word on Mac with PDF Converter Pro Another way to convert PDF to Word on Mac is to use Wondershare PDF Converter Pro for Mac.This program is effective because it comes with many features that allow you to create PDFs, convert PDFs to different formats including Word, HTML, Excel and others, and perform OCR.

## **Super Easy Way to Convert PDF to Word on Mac for Free (10**

Diversity Statement. UWCC is committed to the principle of diversity. UWCC employees and volunteers: Value, champion, and embrace diversity in all aspects of United Way.

## **Home - United Way of Cumberland County**

Find your way to eat greener, not too much and be active

## **Find your way - Home | Food and Agriculture Organization**

Remove PDF Protection with Unrestrict PDF tool after which you can copy, edit & print the PDF document without an issue. Unrestrict PDF to Removes PDF Protection from Owner Password.

## **PDF Unlocker - Unrestrict PDF Software to remove PDF**

FORCS is the leading Enterprise e-Form and Reporting solutions provider worldwide, taking conventional business model to a whole new paradigm.

### **FORCS Home | Enterprise eForm & Reporting Solutions**

With high-quality rendering engine, PDF to Image 2009 allows you to easily convert PDF documents while producing the same high-fidelity image output across different DIP.

# **PDF to Image, Image to PDF, PDF Decrypt**

A fast and reliable printer driver that comes with all the features docuPrinter LT has plus support for converting files not only to PDF or PDF/A but to Image (JPEG, TIFF, PNG, BMP..), Text, EPS and PS.

### **Batch Convert Word, Excel, PowerPoint to PDF, PDF/A or**

Edit PDF files with PDFescape - an online, free PDF reader, free PDF editor & free PDF form filler. View PDF documents on the web. Fill out PDF forms quickly without Adobe Acrobat. No watermarks or registration. Completely free.

# **PDFescape - Free PDF Editor & Free PDF Form Filler**

shipper freight charges are prepaid unless marked collect please note driver please note if single shipment check box below straight bill of lading place pro label here date p.o. no. shipper no. shipper (from) consignee (to)

# **SHIPPER (FROM) CONSIGNEE (TO) BILL TO CUSTOMS - XPO - Home**

Friday Church News Notes A NOTHER SPECTACULAR ARCHAEOLOGICAL FIND IN ISRAEL (Friday Church News Notes, April 5, 2019, www.wayoflife.org, fbns@wayoflife.org, 866-295-4143) - Since Israel $\hat{a} \in \mathbb{M}$ s return to the land at the turn of the 20th century, a slew of artifacts have been unearthed that support the biblical record. The latest, announced this week, is a seal impression (bulla) that reads ...

## **Way of Life Literature - Home Page**

PDF stands for Portable Document Format and it was created by Adobe to ease document exchange. doPDF is a free PDF printer that does what the name suggests, creates PDF files.

## **Free PDF Printer - Print to PDF with doPDF**

Blurb offers a free suite of creative tools for any skill level. Make a book online with Bookify, offline with BookWright, or on the go with Blurb's mobile app.

### **Blurb - Create, Print, and Sell Professional-Quality Photo**

Smart tool to convert PDF to DjVu which also performs OCR if needed. Converting your PDFs to DjVu is a good way to reduce their file size.

## **PDF to DjVu: The fastest Way to convert PDF to DjVu online**

Full suite of services Whether you need our full suite of services, or a select few, FBMC has a benefits solution for you. Our methodology is grounded in a four-part process that provides the complete package for securing and managing employee benefits.

## **FBMC Benefits Management – FBMC Benefits Management**

The Best Way to Convert a PDF File to DOC for Free is with Google Docs

## **The Best Way to Convert a PDF File to DOC for Free is with**

Client Information Falls How many times did you fall to the ground or other lower level in the last 3 months? List all locations of the fall(s): How many times did you lose your balance and start to fall, but caught yourself before falling to the ground?

## **Taking Action to Prevent Falls: A Home Environmental**

PDF2XL is the #1 PDF to Excel and CSV converter. Accurately Extract Lists, Forms or Tables to Editable Spreadsheets. Free Trial Download.

### **PDF To Excel Converter for Pros | Cogniview**

Change Location Here is a list of location information in each country/region for the Fujitsu Group. You can select location and contact information by country/region from the alphabetical index.

### **Fujitsu United States**

The Dental Home It's Never Too Early to Start American Academy of Pediatric Dentistry Foundation 211 East Chicago Ave., Suite 1700 Chicago, IL 60611

### **The Dental Home - Pediatric Dentistry**

Department of Telecommunications, Ministry of Communications, is responsible for formulating developmental policies aimed at accelerating growth of the telecommunication services.

### **Gazette Notification of Indian Telegraph Right of Way**

Why do I need Smart PDF Editor? Change the contents of a PDF document that a colleague sent you. Create new PDF documents. Consolidate PDF documents, split a PDF document, or extract some pages from a PDF file.

# **PDF Editor - Edit PDF Files with Smart PDF Editor...**

PDF Unlocker Tool Safe & Secure Way to Remove PDF Security Restrictions. Unlock owner level password security like printing, copying, extracting, editing; Remove restriction from healthy PDF file that is not corrupted

# **PDF Unlocker Tool – A Quick Adobe PDF Restriction Remover**

4 Pretend to be a Realtor In everything we do, we need to find a way to have fun. We are going to do the same thing with our Home Maintenance Control Journal.

## **Home Maintenance Control Journal 7 edition - FlyLady**

Health At Home The Way It Should Be. This Coconut Oil Secret review includes the most up-to-date information about Jake Carney  $\hat{\epsilon}^{\text{TM}}$ s guide to the amazing health benefits of coconut oil.

## **Partnership For Caring - Health At Home The Way It Should Be**

The Rogosoft PDF Document Writer is a print-to-file driver that enables any Windows 10, Windows 8.1, Windows 8, Windows 7, Windows Vista, Windows XP, Windows 2000, Windows Server 2003, Windows Server 2008, Windows Server 2012, and Windows Server 2016 application to create Adobe PDF files by printing. Unlike other PDF creation programs, Rogosoft PDF Document Writer provides Improved Color Printing,

## **PDF Document Writer for Windows 8, 7, Vista, Windows XP**

2 What to Consider Before Leaving Your Child Home Alone When deciding whether to leave a child home alone, you will want to consider your child's physical, mental,

## **Leaving Your Child Home Alone - childwelfare.gov**

Natural Health, Herbal Medicine and Spirit Healing the Wise Woman Way

## **Susun Weed - Herbal Medicine: Advice, Articles, Books**

The term metadata literally means †data about data a E<sup>™</sup>. Metadata provide additional information about a certain file, such as its author, creation data, possible copyright restrictions or the application used to create the file.

The goddess oracle deck book set Download manual suzuki carry service manual 2007 nissan murano service manual The tour de france a cultural history La experiencia homosexual marina Pudding a global history reaktion books edible Electronic communication systems roy blake Research methods in psychology for high school students Osho courage the joy of living dangerously Sleepover catherine twomey fosnot Livro brasil uma biografia lilia m schwarcz e heloisa m starling Welding handbook materials and applications part 1 volume 4 Strategic management a competitive advantage approach 14th edition My family and other animals chapter summary Mercruiser bravo 3 service manual Design of large steam turbine generator foundations Theory and practice of crown and fixed partial prosthodontics Prophecy exam answers Soccer modern tactics The god of the towel Side effects amy goldman koss Fiona apple extraordinary machine piano sheet music Padi rescue diver exam answers Elif shafak soufi mon amour Rational choice theory and organizational theory Digi sm 80 user manual The christmas miracle of jonathan toomey online Lehrbuch der kirchengeschichte Itil for dummies The olympic class ships olympic titanic britannic Toyota 1tr fe engine workshop manual Applied stochastic finance vol 1 discrete time asset pricing models The joyful child a sourcebook of activities and ideas for releasing children am Running on empty overcome your childhood emotional neglect kindle edition

Angelesdelabismobyenriquesernafreeaboutangelesdelabismobyenriquesernaorreadonlineviewe Mommie dearest Sabiston spencer surgery of the chest Breastfeeding older children Computer science with python by sumita arora class 11 solutions High yield histology india edition 3rd edition Fuentes conversacion y gramatica answer key Advanced expert cae coursebook key new edition Navies in the nuclear age warships since 1945 conway s The path of druidry walking the ancient green way Array signal processing concepts and techniques M kulkarni microwave and radar engineering 3rd edition book download We the people thomas patterson 10th edition Volvo penta md31a manual Entre amis an interactive approach to first year french Everything happens for a reason finding the true meaning of events in our lives mira kirshenbaum No cargue con los problemas de los demas The complete guide to metal boats building maintenance and repair The spirit of semper fidelis Transforming enterprise cloud services How 30 great ads were made from idea to campaign Teen scat sex Dark midnight when i rise the story of the jubilee singers who introduced the world to the music of black america The secret language of birthdays

Principlesandpracticeofmarketing6theditionjobberfreebooksaboutprinciplesandpracticeofmarketing6t